Gracias por su interés en brindar servicios a un Consumidor (la persona que recibe los servicios) en la opción de Servicios Dirigidos por el Consumidor en Texas. Está ayudando al estado de Texas a alcanzar su objetivo de darles a las personas con discapacidades y los adultos mayores más opciones y control sobre los servicios que reciben, así como la capacidad de permanecer en su hogar y comunidad.

## **Introducción**

Consumer Direct Care Network Texas (CDCN) es una Agencia de Servicios de Administración Financiera (Financial Management Services Agency, FMSA) aprobada por el Departamento de Salud y Servicios Humanos de Texas (Health and Human Services, HHS). Desempeñamos labores de nómina, supervisión de presupuesto y contabilidad para personas inscritas en un programa administrado por HHS – un Consumidor. CDCN les proporciona a los Consumidores la documentación necesaria para asentarlos como empleadores. También proporcionamos la documentación necesaria para que alguien se convierta en empleado del Consumidor. Una vez que se procese la documentación del empleado, podremos pagarle conforme las instrucciones del Consumidor/Empleador.

Como empleador, el rol del Consumidor es:

- Asumir todas las responsabilidades de ser un empleador.
- Reclutar, contratar, capacitar, gestionar (supervisar) y despedir a los empleados.
- Determinar horarios de trabajo apropiados y agendar empleados.
- Capacitar a empleados sobre los procedimientos de Verificación Electrónica de Visitas (Electronic Visit Verification, EVV) para documentar y presentar el tiempo trabajado.
- Asegurarse de que los empleados utilicen un sistema aprobado de EVV para marcar su hora de entrada y salida en cada turno que trabajen.
- Tratar a los empleados de forma consistente y equitativa.
- Conservar los registros y recibos solicitados.

## **Completar los formularios**

El propósito de este Paquete es proporcionarle toda la documentación necesaria para su inscripción como empleado del Consumidor. El Paquete incluye algunos formularios que puede llenar usted mismo y algunos que el Consumidor y usted deberán llenar juntos. Estas instrucciones incluyen información adicional que necesitará como empleado.

Si tiene dudas sobre cómo llenar cualquiera de los formularios, llame (1‐ 877‐903‐0832) o visite las oficinas de CDCN durante horarios laborales, de lunes a viernes de 8:00 a.m. a 5:00 p.m.

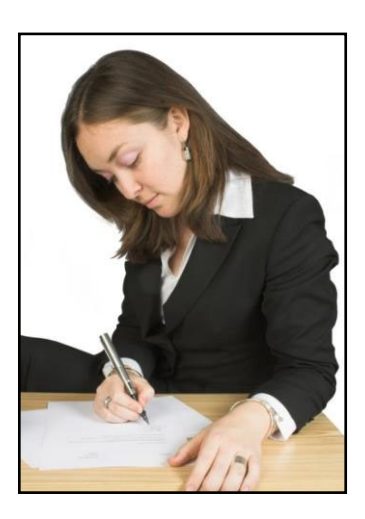

Tras completar todos los formularios, por favor envíelos a CDCN por correo o fax a:

Consumer Direct Care Network 800 East Campbell Road, Suite 345 Fax sin costo: 1‐866‐409‐5389 Richardson, Texas 75081

**!** *Nota: Todos los formularios deben ser revisados <sup>y</sup> aprobados por CDCN antes de que el empleado pueda comenzar a trabajar. Todos los nuevos empleados recibirán una notificación* por escrito de la fecha oficial del inicio de su empleo a través de una carta de autorización de Luz *verde para trabajar. No puede comenzar a trabajar hasta no recibir esta carta de autorización de Luz verde para trabajar de CDCN.* 

**Nota:** Todos los formularios de empleo se deben enviar a CDCN para su revisión y aprobación.<br>Sin embargo, usted será empleado del Consumidor. No será empleado de CDCN ni del estado de *Texas.*

## **Formularios asociados con Instrucciones/Descripciones de nómina incluidos en el paquete**

1. Formulario de Datos del Empleado: Este formulario se diseñó para reunir información básica sobre usted con el fin de poder configurar su expediente en el sistema de contabilidad de CDCN. Por favor:

- Llene todos los espacios del formulario con la información solicitada (p. ej.,: nombre, dirección postal, teléfono, etc.)
- Introduzca el nombre del Consumidor para el que desea trabajar.
- Firme y feche la parte inferior del formulario para indicar que toda la información es correcta.

2. Lista de Verificación de Nuevos Empleados : Esta lista enumera todos los formularios del Paquete para Empleados que debe completar, así como los certificados y/o licencias que debe proporcionar. Utilice esta lista de verificación para llevar un seguimiento de los formularios que ha terminado.

3. Determinación de Relación entre Empleador y Empleado: Este formulario se usa para determinar si la relación de empleado con el empleador los exenta de algunos impuestos sobre la nómina federales y estatales. Al llenar el formulario:

- Escriba el nombre del empleado, el consumidor y el empleador en los recuadros de la parte superior del formulario. El empleador por lo regular es el consumidor, pero este no siempre es el caso.
- El empleado deberá marcar una de las relaciones que se describen Si el empleado es padre o hijo del empleador, deberán responder las preguntas adicionales.
- Tanto empleado como empleador deben leer el reconocimiento y firmar y fichar el formulario.

4. Determinación de Estancia de Planta del Empleado con el Consumidor: Este formulario se utiliza para determinar (1) el estado de paga de horas extra conforme a la Ley de Estándares Laborales Justos del empleo y (2) en el caso de empleados que viven con el consumidor, si califican para la exclusión de impuesto sobre la renta por Dificultad de Cuidado. Al llenar este formulario:

- Escriba el nombre del empleado, el consumidor y el empleador en los recuadros de la parte superior del formulario. El empleador por lo regular es el consumidor, pero este no siempre es el caso.
- El empleado marcará "sí" o "no" ante la pregunta de si vive con el consumidor.
- Si el empleado vive con el consumidor, responderá la pregunta adicional sobre la exclusión de impuesto sobre la renta por Dificultad de Cuidado. Por favor consulte la Notificación 2014‐7 del

IRS para obtener información adicional en: *https://www.irs.gov/pub/irs‐drop/n‐14‐07.pdf.*

Tanto empleado como empleador deben leer el reconocimiento y firmar y fichar el formulario.

5. Verificación de Elegibilidad de Empleo de USCIS I-9: Este formulario documenta que tiene autorización para trabajar en los Estados Unidos. Usted, el empleado, debe llenar la sección 1 del formulario. Usted y su empleador (que por lo regular es el Consumidor) llenarán la sección 2. Este último deberá revisar los documentos que demuestran su identidad y autorización para trabajar en los Estados Unidos. Hay instrucciones completas sobre la I‐9 disponibles en el sitio web de CDCN Florida bajo la pestaña de Resources (Recursos).

6. Formulario W-4 del IRS: Este formulario determina la cantidad de impuesto federal sobre la renta que se retendrá de su salario. Será necesario que llene y firme la página 1 del formulario. Las páginas 2 a 4 son instrucciones y hojas de trabajo para ayudarle a completar el formulario.

Paso 1: Introduzca su información personal. Introduzca su información demográfica, lo que incluye su (a) nombre, (b) número del Seguro Social y (c) estado civil para efectos de impuestos – marque solo una casilla en este último rubro.

Paso 2: Más de un trabajo a la vez o su cónyuge también trabaja. Complételo solo si aplica a usted. Aplica si usted tiene más de un trabajo a la vez o si está casado y presenta una declaración conjunta y su cónyuge también trabaja. Consulte la Hoja de Trabajo para Múltiples Empleos en la página 3 del Formulario W‐4.

*Nota: Si tiene múltiples empleos y presentará múltiples W‐4 que corresponden a diferentes empleadores, asegúrese de que los pasos 3 a 4b se completen en solo una W‐4.*

Paso 3: Reclame sus dependientes. Complételo solo si aplica a usted. Introduzca el monto total en dólares de todos los dependientes declarados en la línea 3.

Paso 4: Otros ajustes. Complételo solo si aplica a usted.

- a. Introduzca el monto de la línea 4a correspondiente a otros ingresos (que no provengan de trabajo) que espera recibir en el año entrante de los cuales no se retendrán impuestos. Estos podrían ser intereses o dividendos.
- b. Escriba el monto que indica la línea 5 de la Hoja de Trabajo de Deducciones en la línea 4(b)
- c. Introduzca en la línea 4c de cualquier impuesto adicional que desee que se le retenga en cada periodo de pago (incluido cualquier monto obtenido de la hoja de trabajo de múltiples empleos).

Paso 5: Firme aquí. Firme y feche el formulario.

7. Formulario de Selección de Paga: CDCN desea que a todos los empleados se les pague de forma oportuna y consistente. Ofrecemos dos opciones de paga: depósito directo a una cuenta bancaria o de una cooperativa de crédito, o depósito a una tarjeta de paga. Los talones de nómina y los formularios W‐2 se envían por correo prioritario a su dirección física registrada o de forma electrónica. Al llenar el formulario por favor:

Elija una de las dos opciones de paga marcando la casilla que describa su elección.

- Si elige un depósito directo a una cuenta de banco o cooperativa de crédito, proporcione el nombre de la institución en la línea indicada y posteriormente marque la casilla correspondiente para indicar si se trata de una cuenta de cheques o de ahorros. Adjunte un cheque anulado u otro documento con los números exactos para su procesamiento.
- Firme y feche la parte inferior del formulario.

8. Plan de Salarios y Beneficios en la Compensación del Empleado (Formulario 1730): Este formulario documenta la paga por hora exacta que recibirá el empleado e identifica si existen embargos u otras retenciones a la nómina.

9. Cuestionario de Salud para Empleados: Este Cuestionario ayuda a garantizar que los empleados sean capaces de realizar las tareas necesarias sin lesionar al Consumidor ni a sí mismos. La información de este Cuestionario se mantiene confidencial. Sin embargo, de ser necesario realizar una determinación en cuanto a la aptitud de un solicitante para un trabajo, partes de esta información podrían divulgarse al Consumidor y el Gerente de Riesgo de CDCN.

## **Lista de Formularios del Departamento de Salud y Servicios Humanos incluidos en el paquete**

- 1. Página de Cubierta del Paquete para Nuevos Empleados (Formulario 1724)
- 2. Verificaciones de Registros y Antecedentes de Condenas Penales (Formulario 1725)
- 3. Verificación de Solicitantes para Empleados (Formulario 1729)
- 4. Certificado de estado de parentesco entre el proveedor de servicio y el empleador para CDS (Formulario 1734) – Este formulario requerido por el estado documenta su parentesco con el consumidor y, de ser el caso, su representante legal a fin de determinar si usted es elegible para prestar los servicios, sujeto a dichas relaciones. En este formulario el solicitante de empleo es el "Proveedor de servicios" y el Consumidor es el "Individuo que recibirá los servicios".
- 5. Reconocimiento de responsabilidad (Formulario 1728)

*Nota: CDCN es uno de los únicos proveedores en Texas que ofrece Compensación para Trabajadores. La* Compensación para Trabajadores paga sus servicios médicos si se lesiona en el trabajo y lo reembolsará por el trabajo que se pierda a causa de una lesión. Dado que CDCN ofrece compensación para trabajadores a *todos los empleados de consumidores, la sección inferior del Formulario 1728 se ha prellenado con la información de nuestra aseguradora. Tanto el empleador como el empleado deben firmar las secciones de la parte superior Y la parte inferior de este formulario.* 

- 6. Acuse de Recibo de la Red de Compensación para Trabajadores
- 7. Calendario de Trabajo y Tareas Asignadas al Empleado (Formulario 1731)
- 8. Acuerdo de Servicios entre Empleador y Empleado (Formulario 1737)
- 9. Acuerdo de proveedor de servicios (Formulario 1739)
- 10. Exposición Ocupacional a Patógenos de Transmisión Sanguínea (Formulario 1727)
- 11. Exención de Licencia de Enfermería (Formulario 1733)
- 12. Gestión del Proveedor de Servicios (Formulario 1732)
- 13. Notificación del Registro de Conducta Indebida del Empleado (Formulario 1732‐EMR)
- 14. Reconocimiento de Requisitos de Enfermería (Formulario 1747, de ser el caso)
- 15. Supervisión de Personal de Enfermería Vocacional con Licencia (Formulario 1747‐LVN, de ser el caso)

# **Es necesario presentar los formularios de CDCN y HHS indicados en las listas previas para recibir aprobación.**

#### **Formularios de Uso Ocasional**

Los siguientes formularios se entregan al Consumidor como parte de una "Carpeta para Empleadores" y están disponibles en línea en el sitio web de www.consumerdirecttx.com/forms/.

Formulario de Cambio de Estado: Este formulario se utiliza para notificar a CDCN en caso de que haya nueva información sobre un Consumidor o un empleado. Es importante que notifique a CDCN de inmediato sobre cualquier cambio a su nombre, dirección o número telefónico a fin de asegurarse de que reciba su cheque u otra información de forma oportuna. Envíe el formulario por fax, escaneado o por correo postal a la oficina de CDCN.

Formulario de Retroalimentación: A CDCN **siempre** le interesa recibir retroalimentación de su parte. Sus comentarios nos ayudan a mejorar nuestros servicios. Deseamos escuchar sobre lo que le ha funcionado bien (felicitaciones o comentarios), sus ideas sobre cómo mejorar las cosas y las inquietudes que tenga respecto a los servicios de CDCN. Para ofrecernos retroalimentación puede:

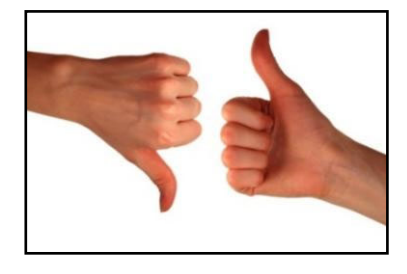

- Llamar a la oficina (sin costo al 1‐877‐903‐0832). El personal escuchará sus comentarios y le responderá rápidamente. Apreciamos escuchar lo que funciona bien para usted, porque deseamos seguir haciéndolo. También queremos escuchar sus ideas sobre cómo mejorar las cosas, porque esto a su vez mejorará nuestros servicios.
- Llene el Formulario de Retroalimentación y envíelo por correo o fax a la oficina de CDCN.
- Si tiene comentarios sobre el Coordinador de Servicio con quien está colaborando, comuníquese con el Gerente del Programa directamente (el número sin costo es 1‐877‐903‐0832).

Si está disgustado o insatisfecho con algún asunto que involucre a CDCN, le pedimos notificárnoslo de inmediato. No permita que un problema se haga más grande. Intentaremos trabajar con usted para encontrar una solución.

#### **Recibir su paga**

CDCN pagará al empleado en nombre de su empleador de manera quincenal. El pago se realiza a través de un depósito directo a una cuenta bancaria o tarjeta de pago. El empleado selecciona la opción de paga de su preferencia en el *Formulario de Selección de Paga* que se envía con los materiales de inscripción. CDCN deducirá impuestos y, de ser el caso, otras retenciones o embargos. Los talones de nómina y

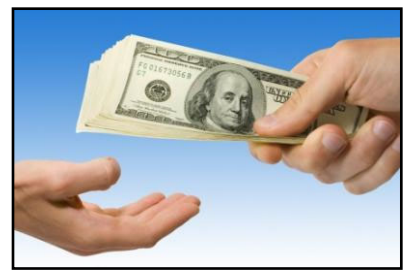

los formularios W‐2 se envían por correo prioritario a la dirección física del empleado en registro o de forma electrónica.

Los empleados deben utilizar un método aprobado de Verificación Electrónica de Visitas (Electronic Visit Verification, EVV) para marcar su hora de entrada y salida en cada turno trabajado. Los métodos de EVV aprobados incluyen la aplicación móvil Vesta, la línea terrestre del consumidor o un dispositivo alternativo de Vesta. Su empleador es responsable de capacitarlo sobre los procedimientos de la EVV y asegurarse de que la utilice de forma consistente. Las correcciones a un registro de tiempo (mantenimiento de visitas) en EVV deben realizarse antes del lunes siguiente al periodo de paga quincenal.

Puede encontrar materiales de capacitación sobre EVV bajo la pestaña de Resources (Recursos) en el sitio web de CDCN Texas.

Calendario de Nómina: El Calendario de Nómina muestra los periodos de paga quincenales, los días de paga y las fechas límite para el mantenimiento de visitas. Presentar registros de mantenimiento de visitas tras la fecha límite puede causar retrasos en su paga. El Calendario de Nómina debe exhibirse en el lugar de trabajo, conforme a las normas del Estado. Puede encontrarlo en la Carpeta para Empleadores y en línea en www.consumerdirecttx.com/forms/.

#### **Reportes de Lesiones de Empleados**

INSUMER DIRECT

CDCN ofrece seguro de compensación para trabajadores y de responsabilidad civil para los empleados del Consumidor. Esto significa que, si se lesiona en el trabajo, se pagarán los costos de su atención médica y podría recibir paga por el trabajo perdido. Si se lesiona en el trabajo, POR FAVOR reporte la lesión de inmediato. Siga estos pasos:

- **1. Busque asistencia médica de ser necesario.**
	- o Si la lesión es grave o letal, alguien debe llamar al 911.
	- o Si la lesión requiere tratamiento médico (pero no es letal), debe dirigirse a una clínica de urgencias o un consultorio médico. Si no puede trasladarse a una clínica o consultorio, visite la sala de emergencias.
- **2. Llame a la línea directa de lesiones de CDCN para reportar lesiones o enfermedades de inmediato. Los empleados deben llamar tan pronto como se presente la lesión o enfermedad, incluso si no parece seria.**
	- o El número de la línea directa de lesiones es **1‐888‐541‐1701.**
	- o Las lesiones pueden reportarse las 24 horas del día, los 7 días de la semana.
- **3. Por favor notifique al Consumidor sobre la lesión o enfermedad antes de salir del trabajo.**

El empleado también debe informar sobre lesiones que sucedan afuera del lugar de trabajo a la línea directa de lesiones. Esto se hace por su seguridad. CDCN desea asegurarse de que la lesión no empeore al seguir trabajando. Si sucede una lesión afuera del trabajo, por favor llame a la línea directa.

# )NSUMER DIRECT **Instrucciones para el Paquete de Inscripción para Empleados**

#### **Maltrato, abandono y explotación**

Dado que se le pagará por cuidar de un texano de la tercera edad o con una discapacidad, es su obligación denunciar maltrato y abandono. Si le inquieta el trato que recibe un texano de la tercera edad o con una discapacidad, POR FAVOR llame al **1‐800‐458‐9858** para comunicarse con Derechos y Servicios al Consumidor de HHS**.** 

Los empleados de Derechos y Servicios al Consumidor reciben denuncias sobre el trato a las personas que reciben servicios en instalaciones de atención a largo plazo o en sus hogares. También pueden responder sus preguntas sobre programas y servicios de HHS

**¿Cómo puedo ponerme en contacto con Derechos y Servicios al Consumidor?** *–* La línea sin costo de Derechos y Servicios al Consumidor — **1‐800‐458‐9858** — se atiende de lunes a viernes, de 8 a.m. a 5 p.m., hora del centro. El correo de voz está disponible las 24 horas del día, los siete días de la semana. Los mensajes de correo de voz se supervisan entre las 8 a.m. y las 5 p.m., hora del centro, incluidos días festivos y fines de semana. Las llamadas se responden el mismo día o al siguiente día laboral.

Al dejar un mensaje de voz, por favor:

- indique su nombre y deletréelo;
- proporcione un número telefónico de contacto, con código de área; y
- deje un mensaje breve.

Su Empleador le entregará un folleto que incluye más información sobre maltrato, abandono y explotación.

#### **Conclusión e información de contacto**

Estamos ansiosos por inscribirlo como el empleado del Consumidor. **Recuerde, CDCN debe revisar y aprobar todos los formularios de inscripción de empleados antes de que pueda comenzar a trabajar.**  Recibirá una carta de autorización de "Luz verde para trabajar", que le notificará cuándo será elegible para comenzar a trabajar.

#### **No dude en comunicarse con nosotros en caso de tener dudas sobre el proceso de contratación:**

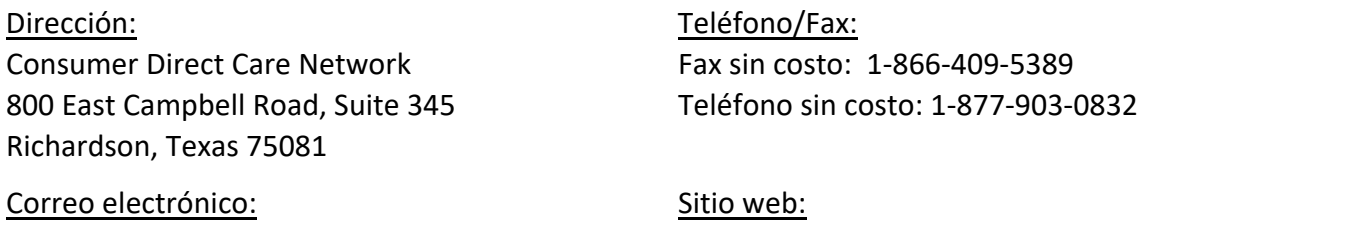

Infocdtx@consumerdirectcare.com www.consumerdirecttx.com/